## **Folios seleccionados Maestría Desarrollo Educativo**

## **Fase 3.** Entrevistas de Selección **Del 2 al 13 de mayo 2022**

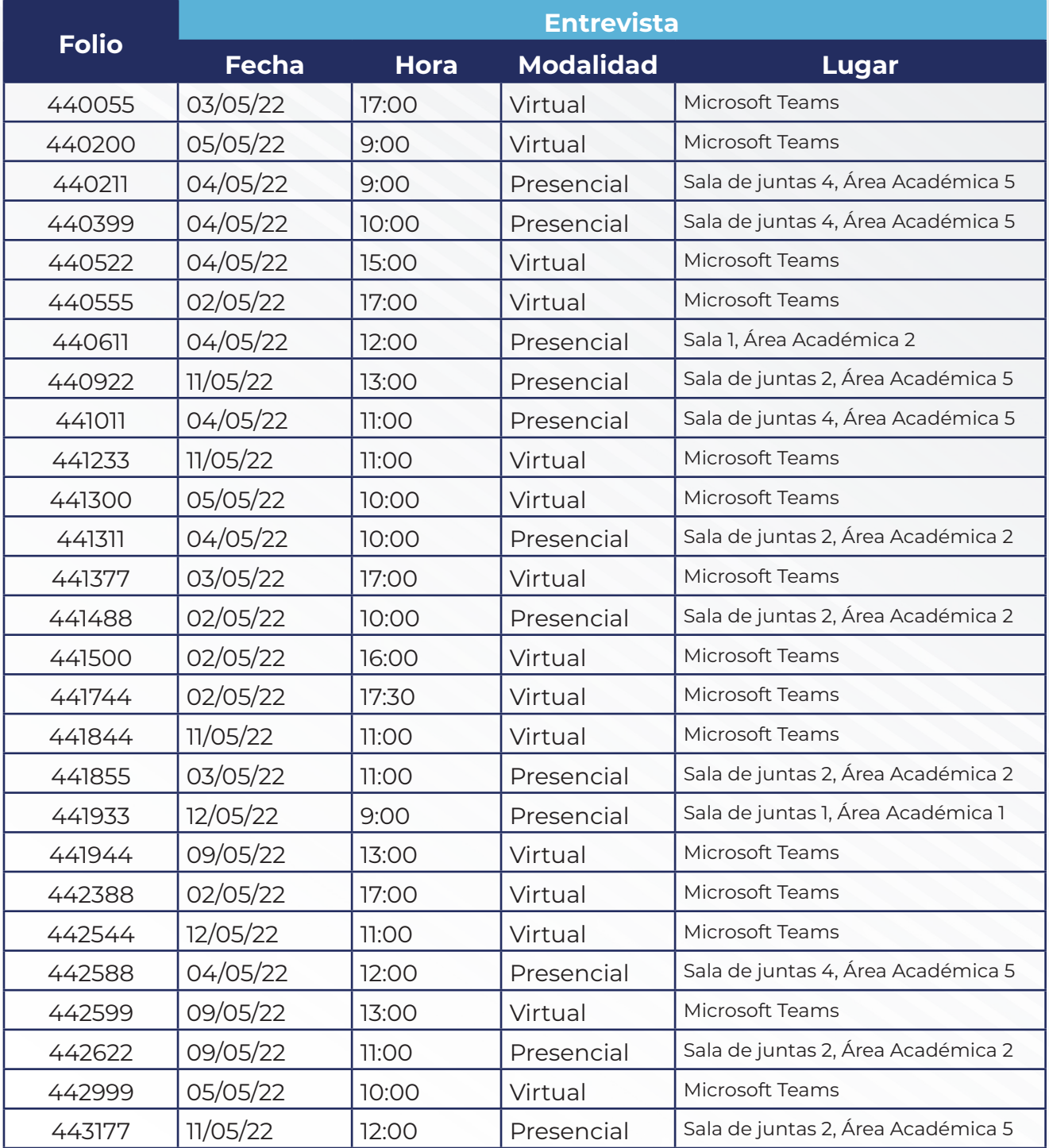

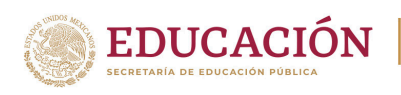

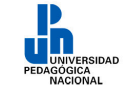

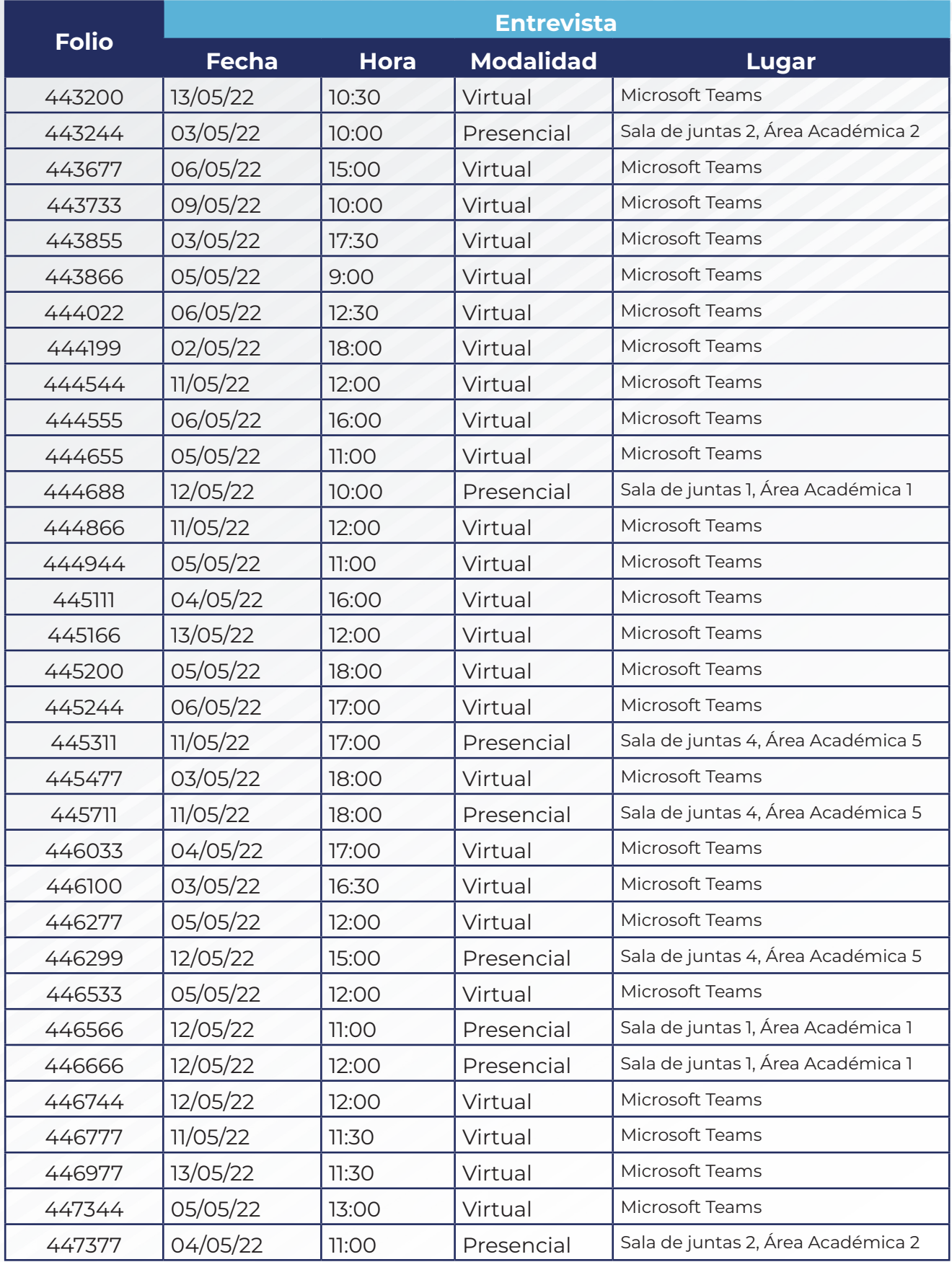

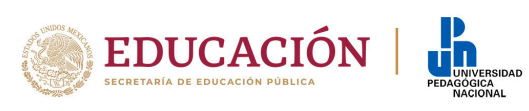

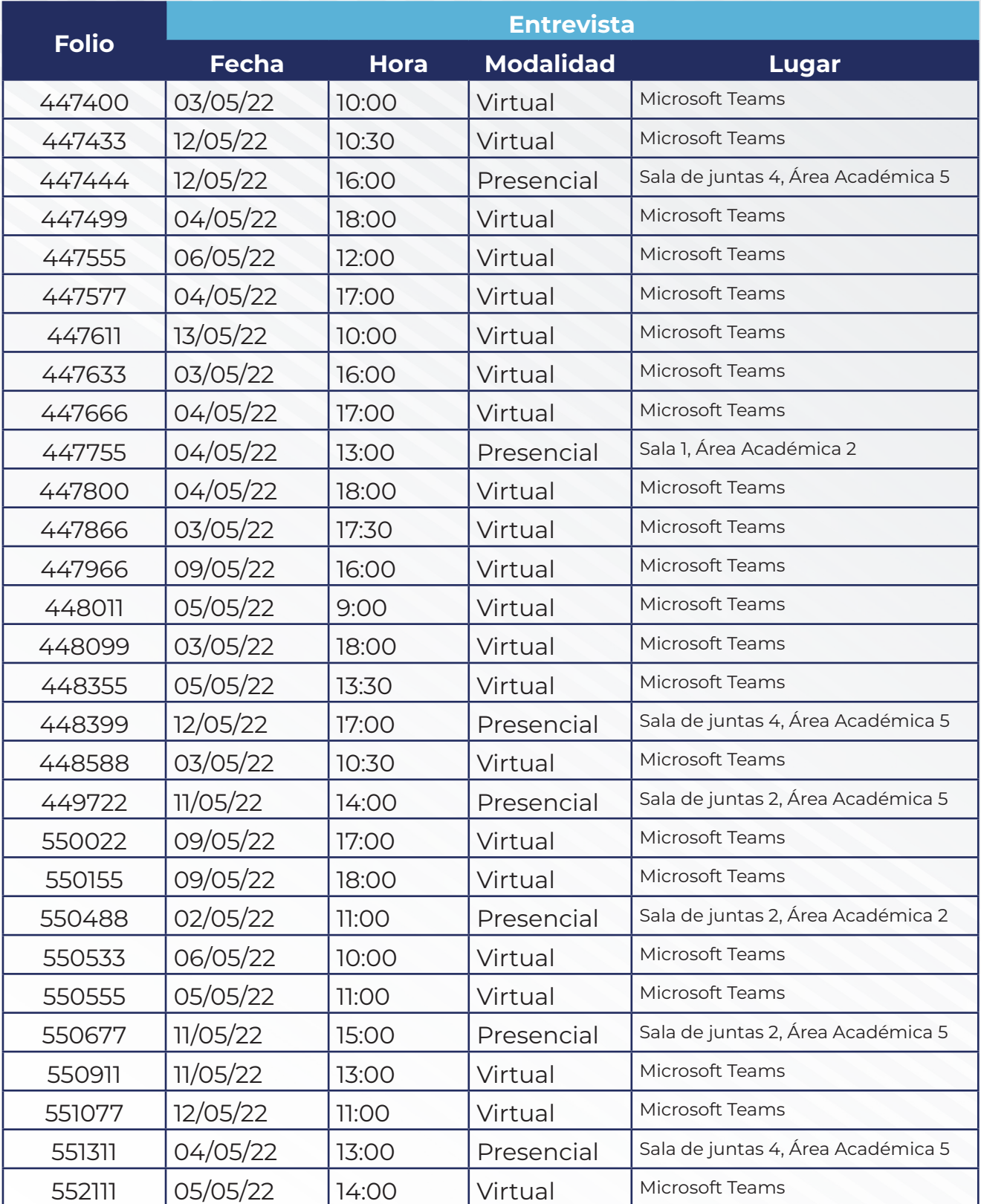

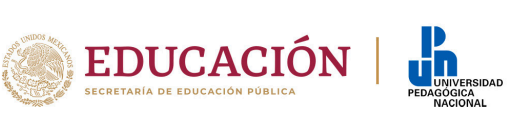

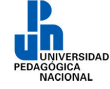

## **NOTAS IMPORTANTES**

- **1.** Las entrevistas se efectuarán de forma presencial o virtual. Se solicita a las personas aspirantes que presten atención a las indicaciones de modalidad y estén al pendiente de los comunicados en la página oficial de la Universidad Pedagógica Nacional *(http://www.upn.mx):*
	- **A.** Modalidad presencial. Las entrevistas en modalidad presencial se llevarán a cabo el día, hora y en el lugar señalado en esta publicación. Es conveniente que las personas aspirantes:
		- **i.** Organicen sus actividades y tiempo para llegar con antelación a las instalaciones de la Universidad Pedagógica Nacional: Carretera al Ajusco No. 24, Colonia Héroes de Padierna, C.P. 14200, alcaldía Tlalpan, Ciudad de México.
		- **ii.** Tomar las medidas sanitarias pertinentes.
		- **iii.** Presentarse 10 minutos antes en la sala del Área Académica planteada en el comunicado
		- **iv.** Llevar identificación oficial con fotografía, pueden ser: INE, pasaporte, licencia de conducir, cédula profesional. Debe llevar la siguiente información: número de folio de registro de aspirantes que se le asignó al ingresar a la plataforma, sala y área académica en la que se efectuará la entrevista, línea de formación seleccionada.
	- **B.** Modalidad virtual. Las entrevistas en modalidad virtual se llevarán a cabo vía Microsoft Teams el día, hora señalado en esta publicación:
		- **i.** Las personas aspirantes recibirán las indicaciones que se enviarán a los correos electrónicos ingresados en la plataforma de registro de aspirantes.
		- **ii.** Es conveniente que las y los aspirantes tomen las providencias necesarias para contar con un espacio y el equipo de cómputo adecuado para conectarse a la sesión correspondiente en Microsoft Teams.
		- **iii.** Contar con identificación oficial, número de folio de registro de aspirantes que se le asignó al ingresar a la plataforma, línea de formación seleccionada.
- **2. No habrá reprogramación de citas.** En caso de no presentarse a su cita, en la modalidad establecida en este comunicado, se entenderá que desiste de continuar en el proceso.
- **3.** Solicitamos que si tiene necesidad de alguna disposición especial (usa silla de ruedas, aparato ortopédico, auditivo, etc.) nos lo haga saber comunicándose al correo electrónico: posgrado@upn.mx.
- **4.** De acuerdo con la Convocatoria 2022 de la Maestría en Desarrollo Educativo: "El proceso de selección y los resultados presentados para esta convocatoria, así como la decisión del Consejo Interno del programa serán inapelables".

"La Coordinación de Posgrado (UPN, Unidad Ajusco), el Programa de Maestría en Desarrollo Educativo, su Responsable, la Comisión de Admisión o su Colegio de Profesores, no brindarán retroalimentación o información alguna sobre el desempeño de las personas aspirantes durante, ni al término del proceso de selección".

> Atentamente *"Educar para Transformar"*

Maestría en Desarrollo Educativo

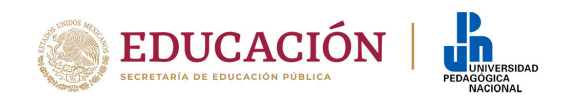